## **Wrapper Script Manual Update Instructions**

*Update instructions for manually updating the Wrapper Script for Node Operators on xx network.*

For those who have already updated their Node, there is a fix to the Wrapper Script for a problem where log uploading will saturate available bandwidth. Only Node Operators who have disabled automatic updates need to apply this. Those with automatic updates turned on (which is by default) do not need to make any changes.

1. Stop all xx network services running on the machine.

## FOR NODE: **\$** sudo systemctl stop xxnetwork-node.service FOR GATEWAY: **\$** sudo systemctl stop xxnetwork-gateway.service

2. Check that the services have stopped. Note that if service is not set to inactive (dead), then it was not stopped correctly.

## FOR NODE:

**\$** sudo systemctl status xxnetwork-node.service

This should result in similar output to below. Press  $|Q|$  to exit the output.

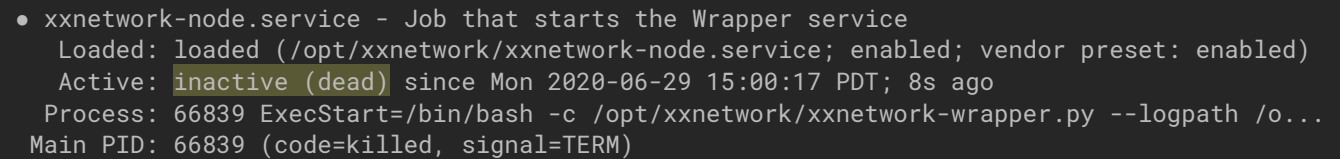

FOR GATEWAY:

**\$** sudo systemctl status xxnetwork-gateway.service

This should result in similar output to below. Press  $|Q|$  to exit the output.

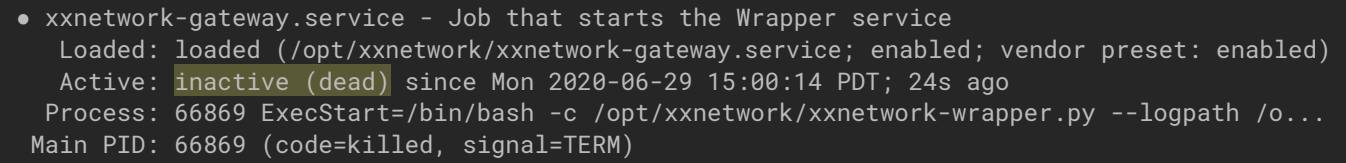

3. Download the new Wrapper Script from the provided URL and replace it with the old Wrapper Script located in /opt/xxnetwork/.

**\$** sudo curl -L https://gitlab.com/elixxir/wrapper/-/raw/master/wrapper.py -o /opt/xxnetwork/xxnetwork-wrapper.py

❗ NOTE: If the Wrapper Script was installed to a different location, change the output path (-o flag) in the command.

4. Reenable the services.

FOR NODE:

**\$** sudo systemctl start xxnetwork-node.service

FOR GATEWAY:

**\$** sudo systemctl start xxnetwork-gateway.service

5. Verify that the services are running.

FOR NODE:

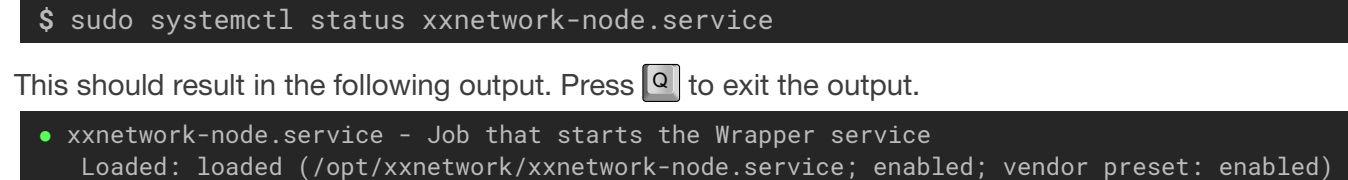

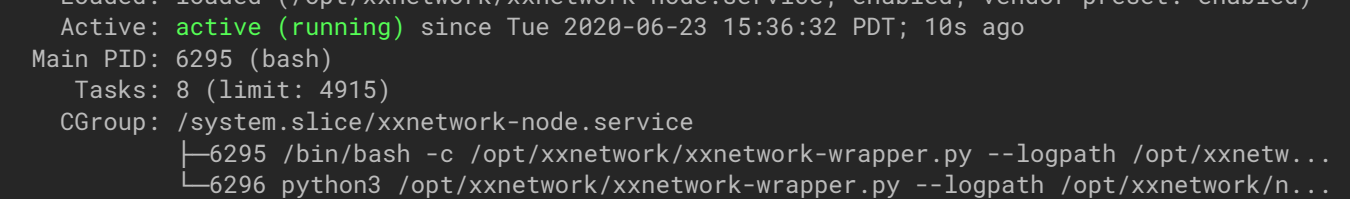

FOR GATEWAY:

**\$** sudo systemctl status xxnetwork-gateway.service

This should result in the following output. Press  $\lvert \mathcal{Q} \rvert$  to exit the output.

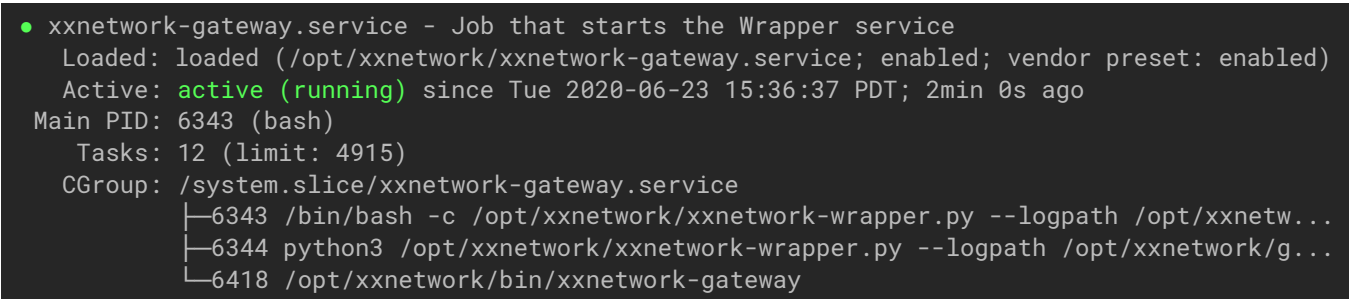